# **Série de TD2 – Codage de l'information - Cours de Structure Machine (2018-2019) Page | 1**

**Séance 3 (semaine du 21 au 25 octobre 2018)** Codage du son, images et vidéos

**Q21** – Images : Que signifie le mot « pixel »

**Q22** – Images : Que veut-on dire par résolution d'une image ?

**Q23** – Images : Que veut-on dire par profondeur de couleur d'une image ?

**Q24** – Images : Il existe 2 catégories d'images. Citez les.

**Q25** – Images : Pour coder les images « bitmap », on utilise 3 paramètres, lesquels ?

**Q26** – Images : Donnez la formule permettant de calculer la taille en bits d'une image :

**Q27** – Images : Le tableau ci-dessous représente le codage 24 bit d'une partie d'une image :

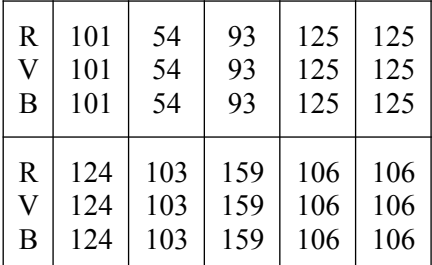

Question 1 : Que représentent les valeurs inscrites dans chacune des cases de ce tableau ? :

Question 2 : Ce codage correspond-il à une image en couleur ou en niveaux de gris ? Justifier

Question 3 : Quelle est la taille de cette partie d'image codée si chaque pixel est codé par 24 bits ?

**Q28 – Vidéo :** Lorsque l'œil humain perçoit une suite d'images séquentielles, et si ces images sont affichées suffisamment rapidement, il ne distingue pas chacune d'entre elles séparément, mais perçoit une légère animation. C'est sur cette base que sont élaborés les films et les vidéos. La cadence de l'animation est désignée sous le terme de nombre d'images par seconde. Quelle est la cadence minimale pour qu'une légère animation, soit perceptible à l'œil. Si cette cadence est en dessous de ce seuil, que se passet-il?

**Séance 4 (semaine du 4 au 8 novembre 2018)** Codage des entiers non signés + codage des entiers en S+VA, C1 et C2

**Q29** - En binaire pur sur 5 bits combien de valeurs différentes pouvez-vous représenter ? ....................................................................................

**Q30** - Sur 5 bits combien de valeurs différentes pouvez-vous représenter si le codage est en C1 :............................................................................... C2 :............................................................................... S+VA :..........................................................................

**Q31** – Parmi les représentation binaire pur, S+VA, C1 et C2, quelles est celle qui vous semble la plus adéquates pour les calculs sur ordinateur (nombre signés)

..................................................................................... ..................................................................................... .....................................................................................

### **Q32** - En supposant que le nombre

« **1 110001** » est en **complément à 2** sur *7 bits* quelle est sa valeur :

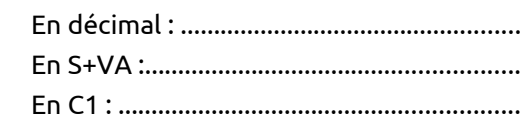

## **Q33** - En supposant que le nombre

« **1 110001** » est en **complément à 2** sur *7 bits* quelle est sa valeur :

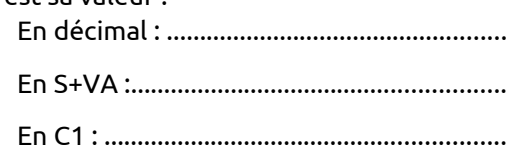

**Q34** – Complétez les égalités suivantes:

- (-73)10 = (......................................................)S+VA
- (-73)10 = (......................................................)C1
- $(-101)_{10} =$   $(\dots \dots \dots \dots \dots \dots \dots \dots \dots \dots \dots \dots \dots \dots)_{C2}$
- (1 0010110)S+VA = (......................................)<sup>10</sup>
- (1 0010110)S+VA = (......................................)C1 (1 0010110)S+VA = (......................................)C2
- (1 0010110)C1 = (.........................................)C2

Indications : Les nombres binaires sont représentés sur 8 bits. « S+VA » : signe + valeur absolue.

C1 : Complément à 1 et C2 : Complément à 2

# **Série de TD2 – Codage de l'information - Cours de Structure Machine (2018-2019) Page | 2**

- **Q35** Donnez la représentation en C2 de **(-48)<sup>10</sup>** :
	- Sur 8 bits :..................................................
	- Sur 10 bits :.................................................

Peut-on représenter ce nombre sur **6 bits** (justifier votre réponse) ?......................................

**Q36** *–* En se servant d'une représentation en *C<sup>1</sup>* sur 7 bits (bit de signe compris), faire la somme **[(96) - (57)]**.

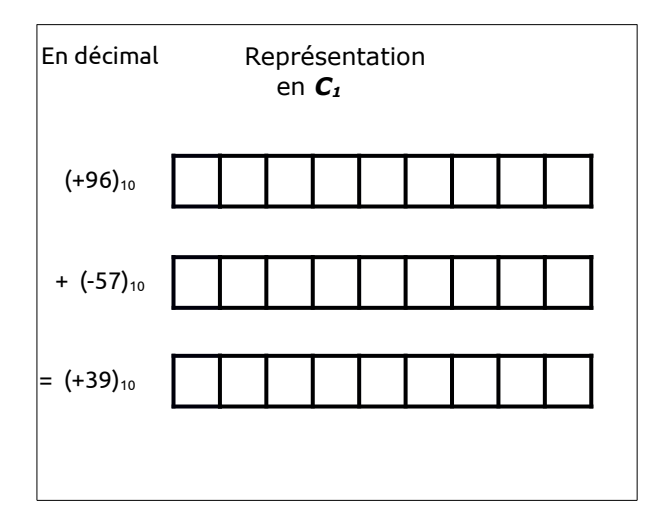

**Q37** *–* En se servant d'une représentation en *C<sup>2</sup>* sur 7 bits (bit de signe compris), faire la somme **[(96) - (57)]**.

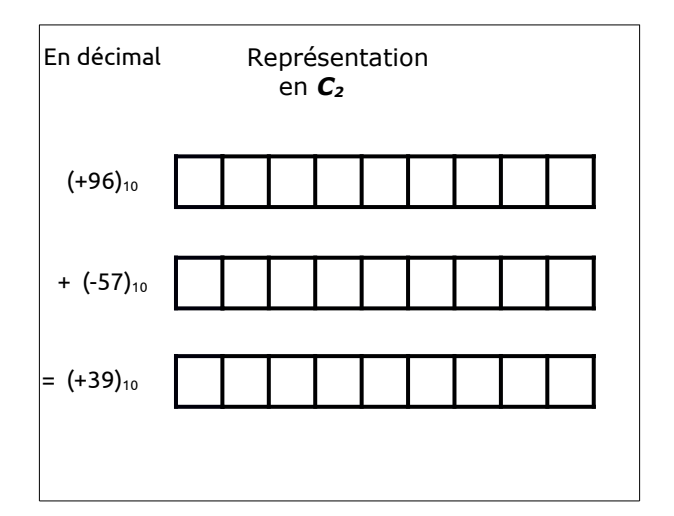

**Séance 5 (semaine du 11 au 15 novembre 2018)** Codage des réels, virgule flottante

**Q38** – Virgule fixe : En supposant que l'on réserve 4 bits pour la partie décimale, donnez la représentation en complément à 2 du nombre **(-48,75)<sup>10</sup>** :

- Sur un total de 11 bits : ....................................
- Sur un total de 12 bits :......................................

Peut-on représenter ce nombre sur 10 bits sachant que 4 bits parmi ces 10 bits sont dédiés à la partie décimale (justifier votre réponse) ?

**Q39** – Virgule flottante : En représentation IEEE 754 (simple précision), nous avons

- un bit de signe sur 1 bit
- un exposition sur .........bits
- une mantisse sur .........bits

**Q40** – Virgule flottante : En représentation IEEE 754 (double précision), nous avons

- un bit de signe sur 1 bit
- un exposition sur .........bits
- une mantisse sur .........bits

**Q41** – Virgule flottante : En représentation IEEE 754 , les nombres sont écrits sous la forme :

- $(-1)^{s}$ x 1, mx2<sup>e</sup>
- $(-1)^s$ x 0, mx2<sup>e</sup>
- $(-1)^s$ x 10, mx2<sup>e</sup>

s : signe m : mantisse e : exposant

**Q42** – Virgule flottante : Convertir le nombre décimal 8,625 en virgule flottante suivant la norme IEEE 754 (simple précision).

**Q43** – Virgule flottante : Convertir le nombre décimal -4,625 en virgule flottante suivant la norme IEEE 754 (double précision).

**Q44** – Virgule flottante : En suppose que nous avons une représentation d'un nombre  $N = (3EE00000)_{16}$ .

Donnez la valeur de ce codage s'il on considère qu'il représente un nombre en virgule flottante simple précision.